## Nazwa<br>kwalifikacji:

Oznaczenie kwalifikacji: **A.54**

Numer zadania: **01**

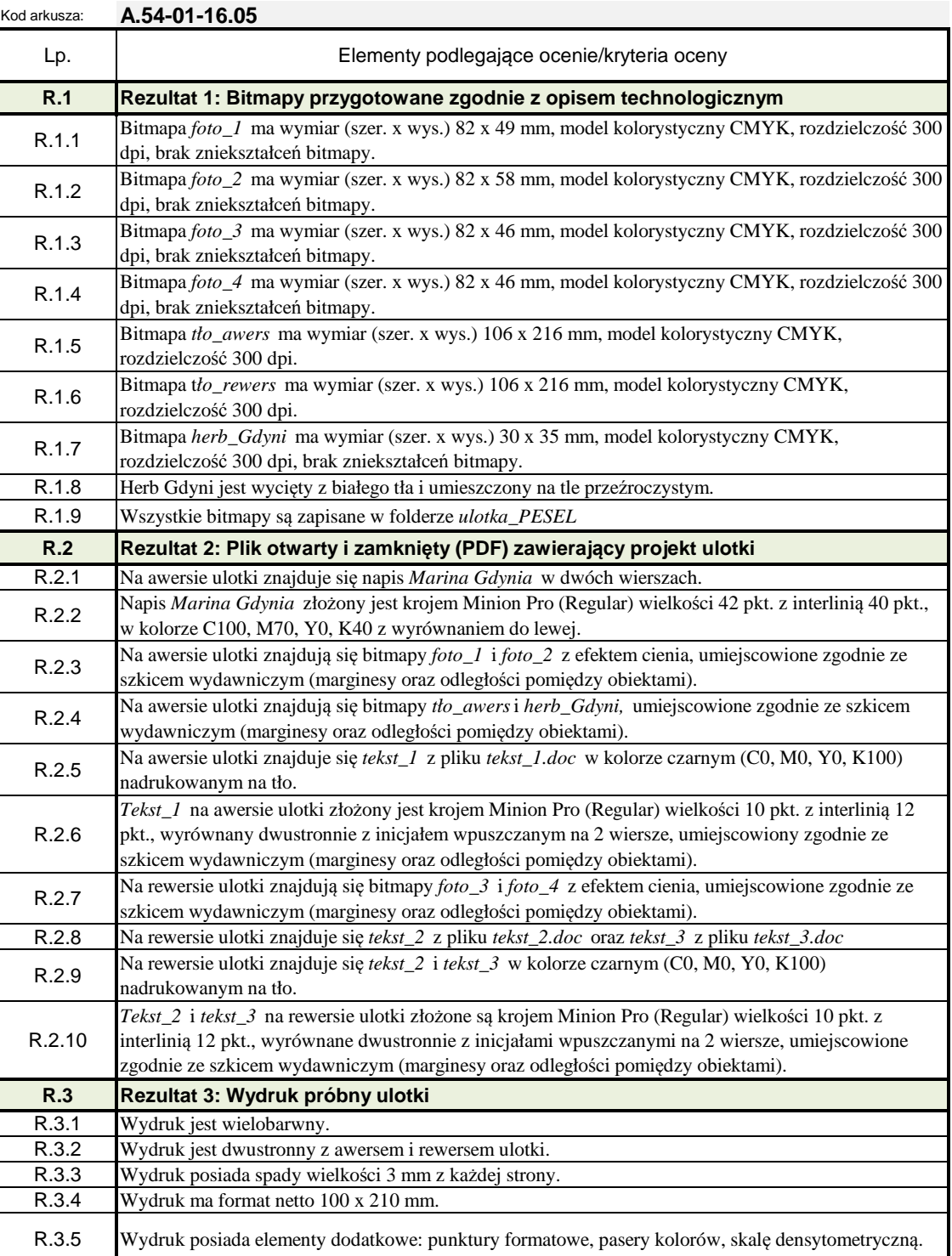

Przygotowywanie materiałów graficznych do procesu drukowania